$In[•] := SetOptions[Plot3D(*Or which every plot you desire),$ ColorFunction → "Rainbow"(\*One of many options\*)];

 $In \in \mathbb{N}$ : SetOptions[ParametricPlot(\*Or whichever plot you desire\*), PlotStyle → Orange(\*One of many options\*)]; SetOptions[ParametricPlot3D(\*Or whichever plot you desire\*),

PlotStyle → Red(\*One of many op\*)];

SetOptions[ContourPlot(\*Or whichever plot you desire\*), ColorFunction → "Rainbow"(\*One of many options\*)];

 $(*1a*)$ 

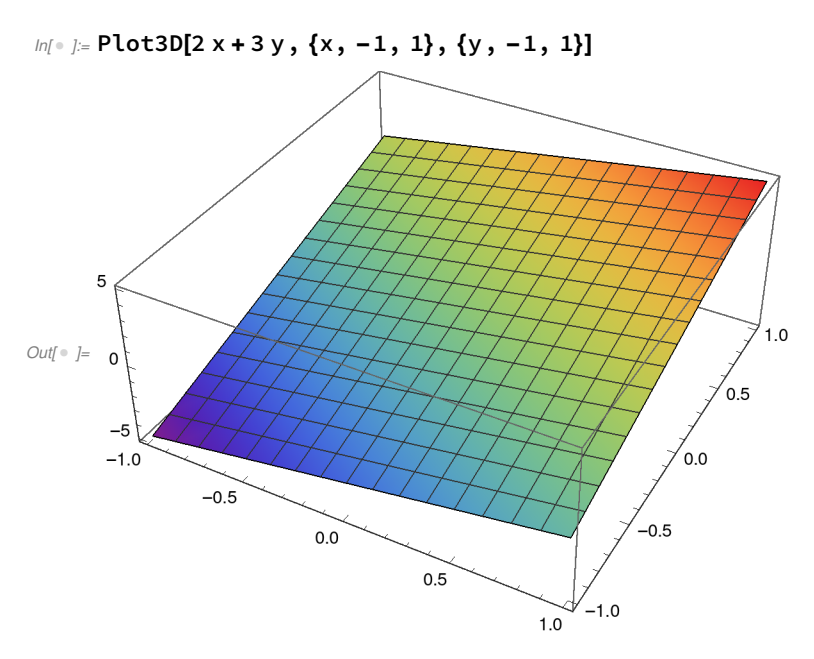

 $In[•] := \textsf{ParametericPlot}[\{10\:\textsf{Cos}[u],\:5\:\textsf{Sin}[u]\},\{u,\:0,\:2\:\textsf{Pi}\}]$ 

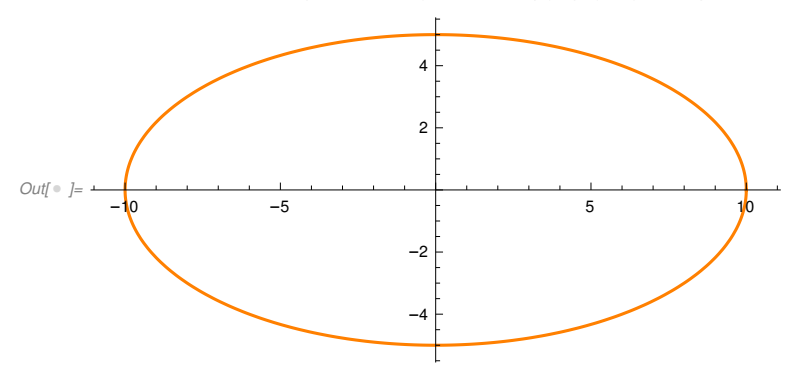

 $In[$  ⊕ ]:= Show[ContourPlot[2 x + 3 y, {x, -10, 10}, {y, -5, 5}, AspectRatio → Automatic], ParametricPlot[{10 Cos[u], 5 Sin[u]}, {u, 0, 2 Pi}, PlotStyle → White]]

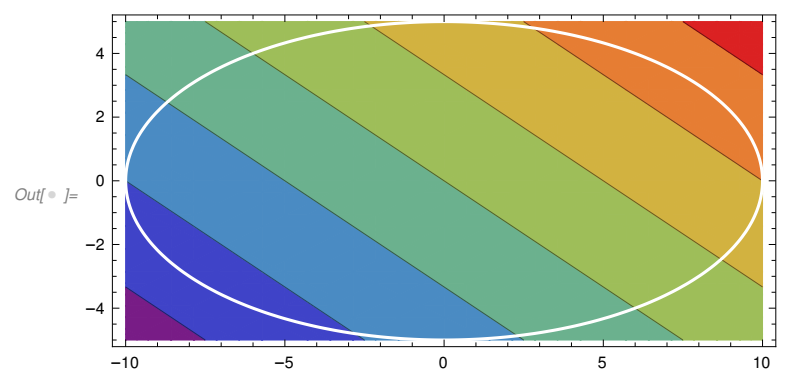

 $In[ \circ ]:=$  ParametricPlot3D[{10 Cos[u], 5 Sin[u], 20 Cos[u] + 15 Sin[u]},

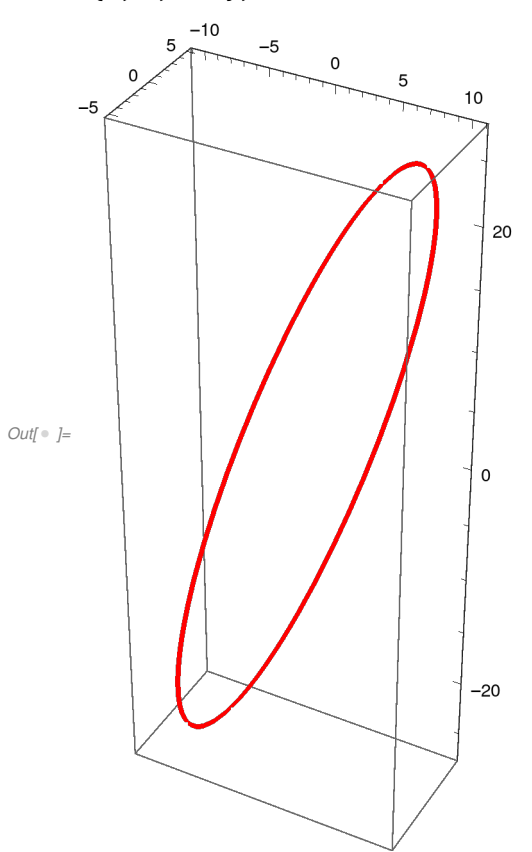

{u, 0, 2 Pi}, BoxRatios → Automatic]

## $\mathit{Inf} \circ \mathit{J} := f = x^0 2 + 4 y^0 2 - 2 x + 8 y$ Plot3D[f, {x, -7, 7}, {y, -7, 7}]  $g = ParametricPlot[\{u, (7-u)/2\}, \{u, -10, 10\}]$ Show[ContourPlot[f,  $\{x, -10, 10\}$ ,  $\{y, -10, 10\}$ , AspectRatio  $\rightarrow$  Automatic], g] ParametricPlot3D[{u,  $(7 – u)/ 2$ ,  $u^2 + 4 ((7 – u)/ 2)^2 - 2 u + 8 (7 – u)/ 2$ }, {u, -10, 10}, BoxRatios → {1, 1, 1}]

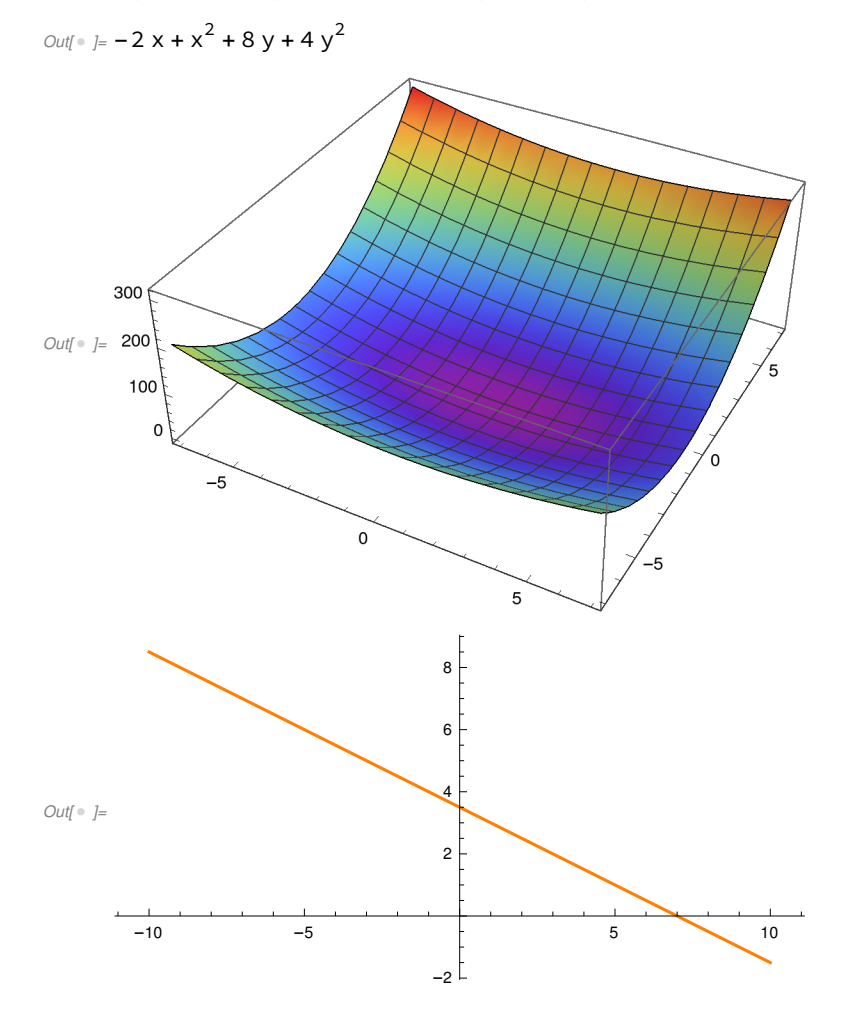

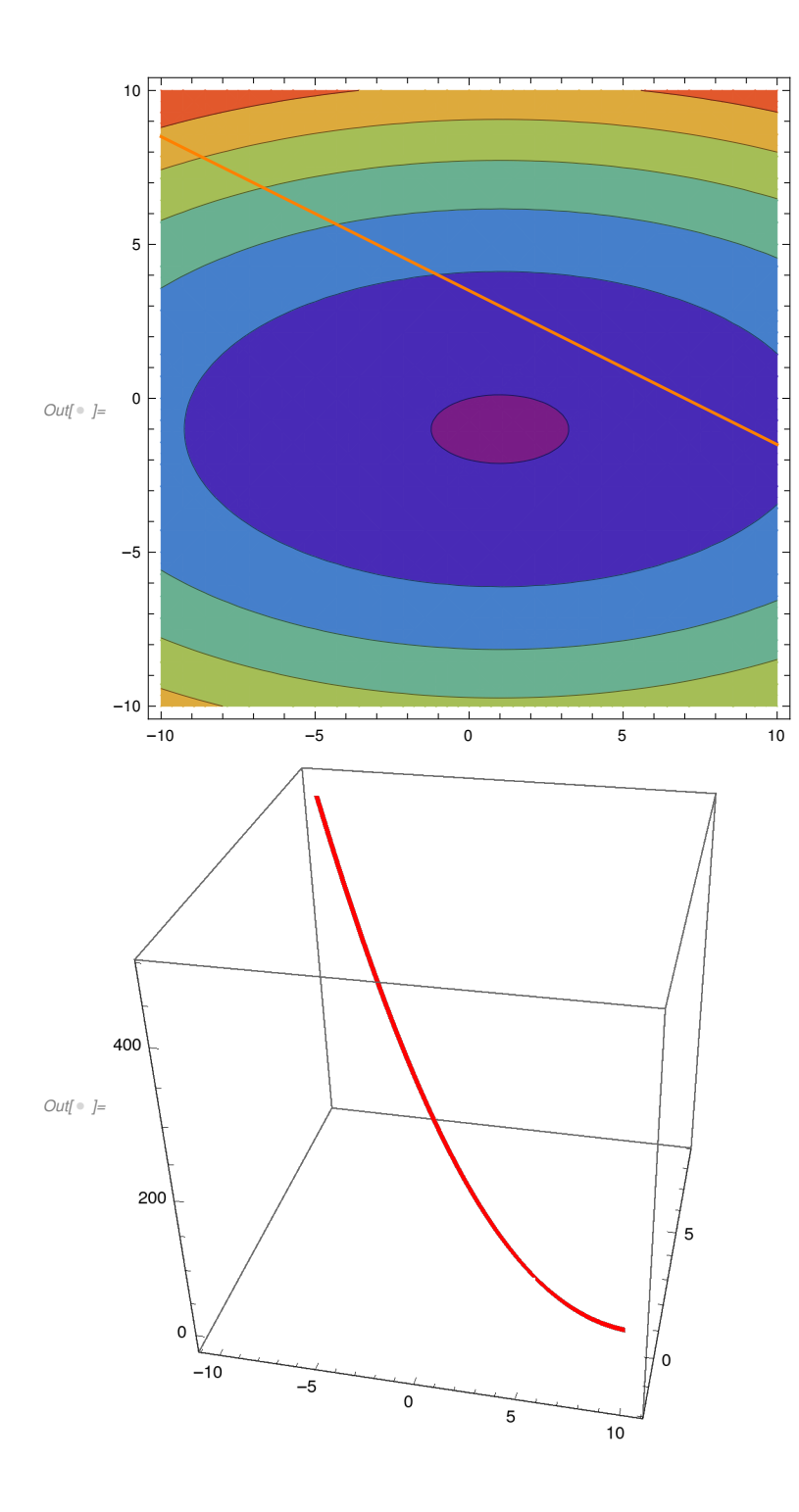

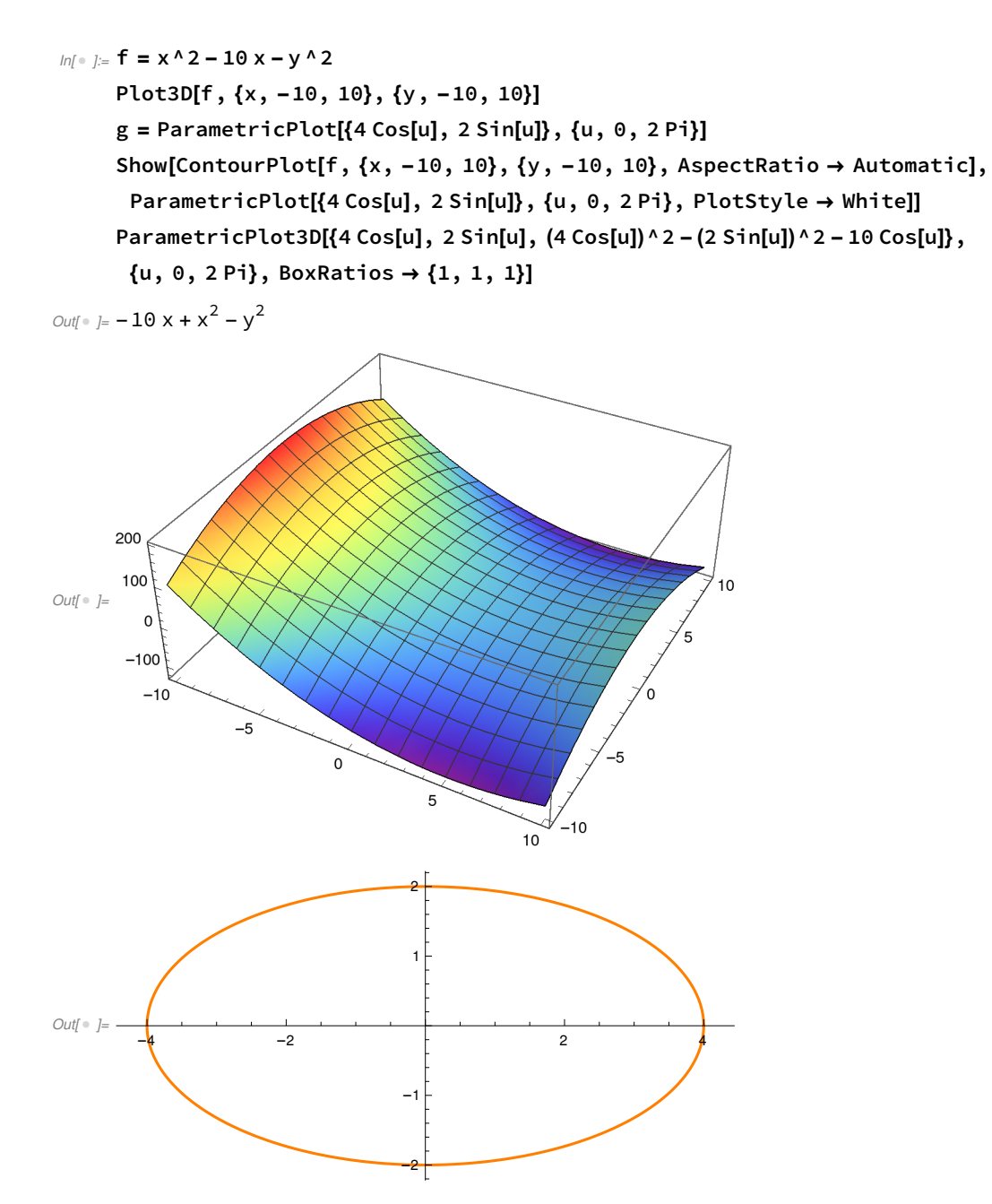

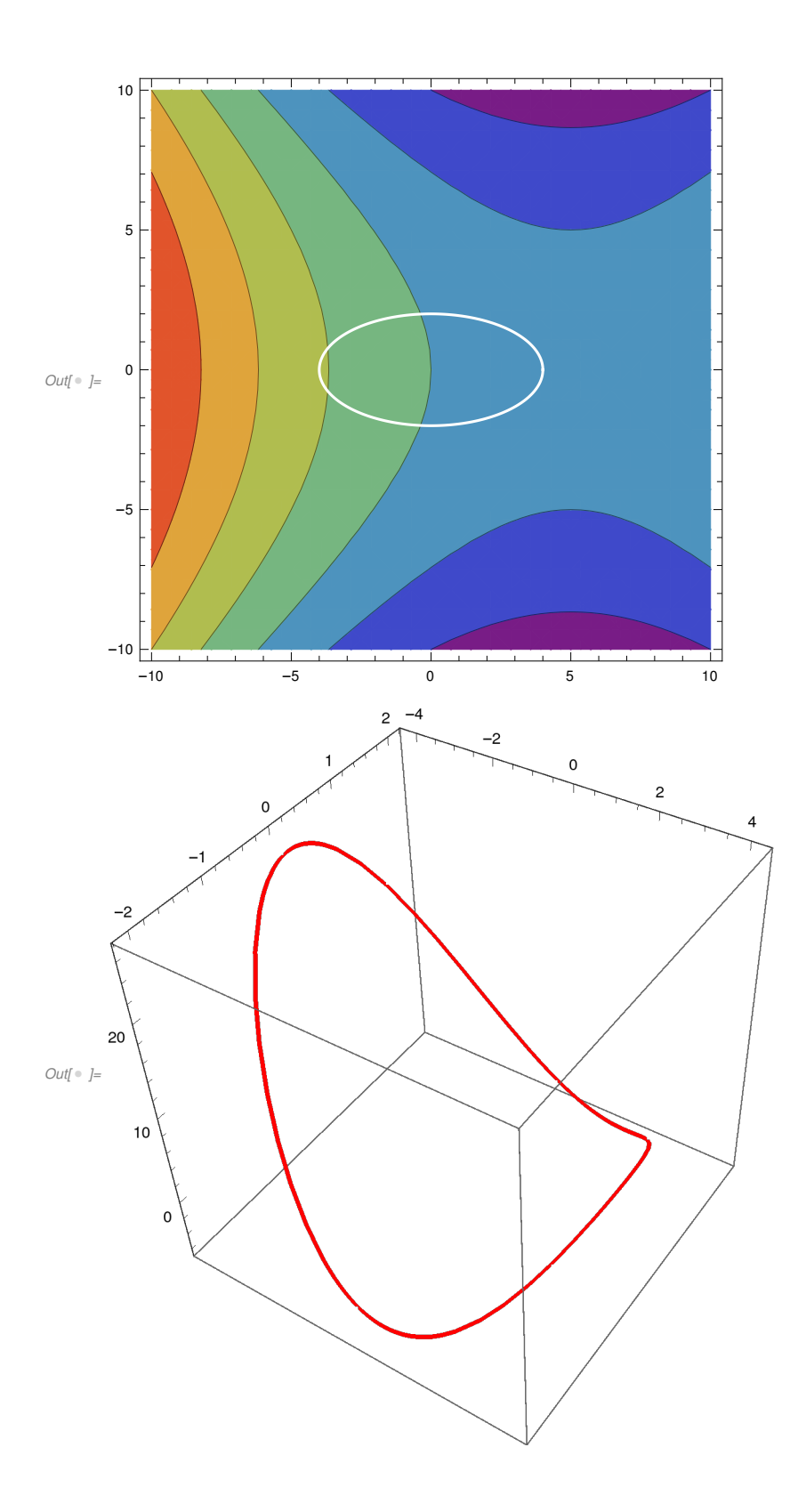

 $In\lbrack \circ \rbrack := f = x \wedge 2 + 2 y \wedge 2$ 

Plot3D[f, {x, -10, 10}, {y, -10, 10}]

 $g = ParametricPlot[\{1 + Sqrt[3] Cos[u], -1 + Sqrt[3] / Sqrt[2] Sin[u]\}, \{u, 0, 2 Pi\}]$ Show[ContourPlot[f, {x, -3, 3}, {y, -3, 3}, AspectRatio → Automatic], ParametricPlot[  ${1 + \text{Sqrt}[3] \text{Cos}[u], -1 + \text{Sqrt}[3] / \text{Sqrt}[2] \text{Sin}[u]}$ ,  ${u, 0, 2 \text{Pi}}, \text{PlotStyle} \rightarrow \text{White]}$ ParametricPlot3D[{1 + Sqrt[3] Cos[u], -1 + Sqrt[3] / Sqrt[2] Sin[u],

 $(1 + Sqrt[3] Cos[u])^2 + 2 (-1 + Sqrt[3] / Sqrt[2] Sin[u])^2, \{u, 0, 2 Pi\}, BoxRatios → Automatic]$ Out $j = x^2 + 2 y^2$ 

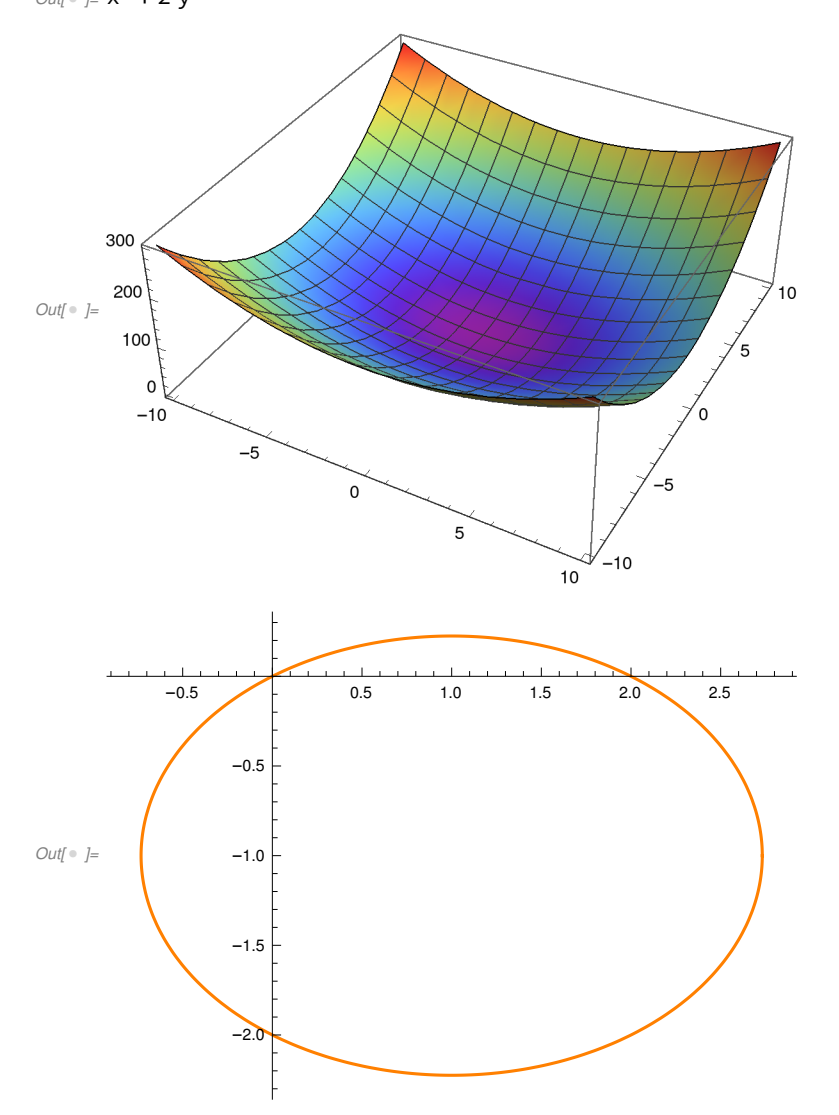

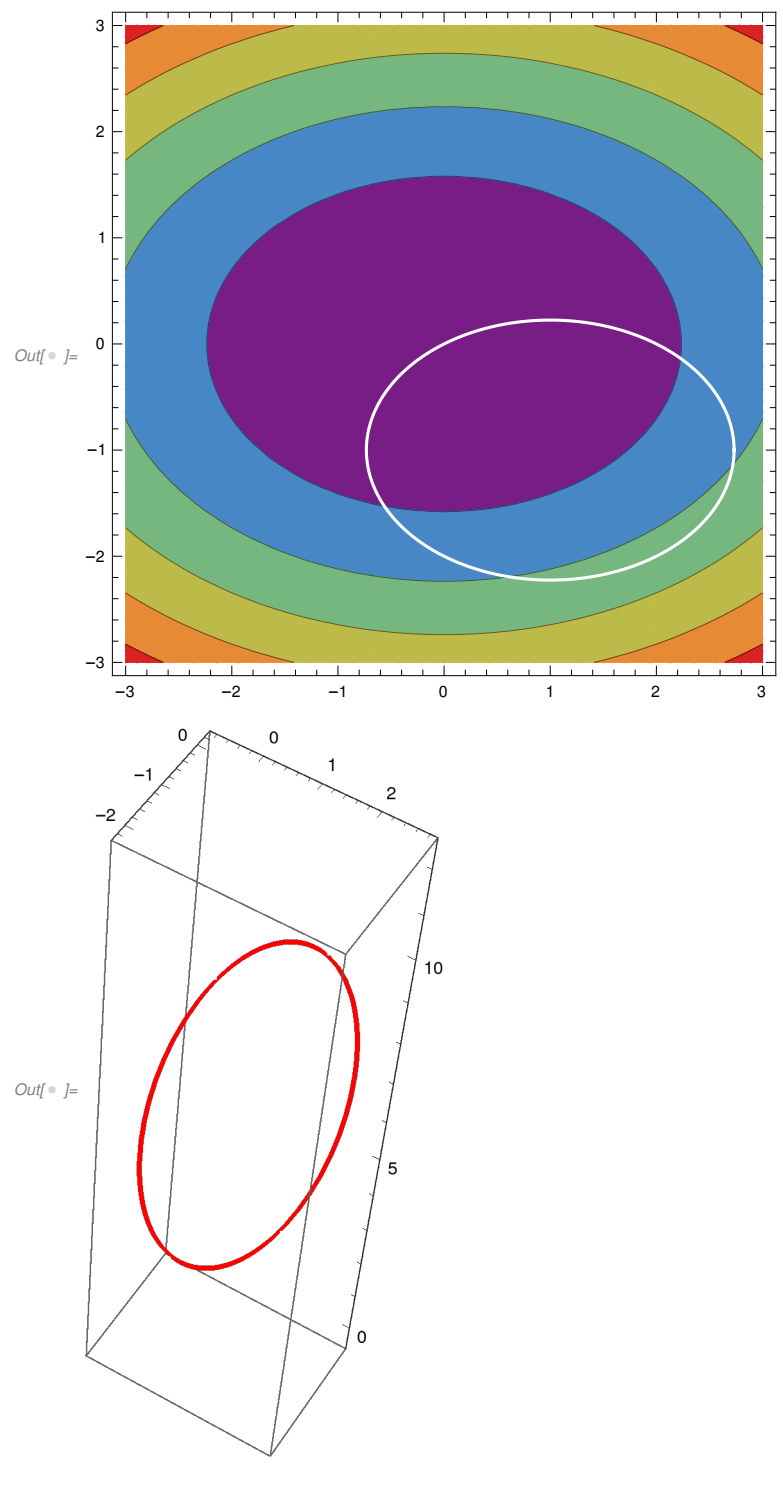

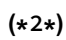

 $In[0, 1] \times$  ContourPlot3D[x + y - 2 z == 6, {x, -20, 6}, {y, -20, 6}, {z, -30, 6}, BoxRatios  $\rightarrow$  Automatic, ColorFunction  $\rightarrow$  Function[{x, y, z}, Hue[x^2 + y^2 + z^2]]]

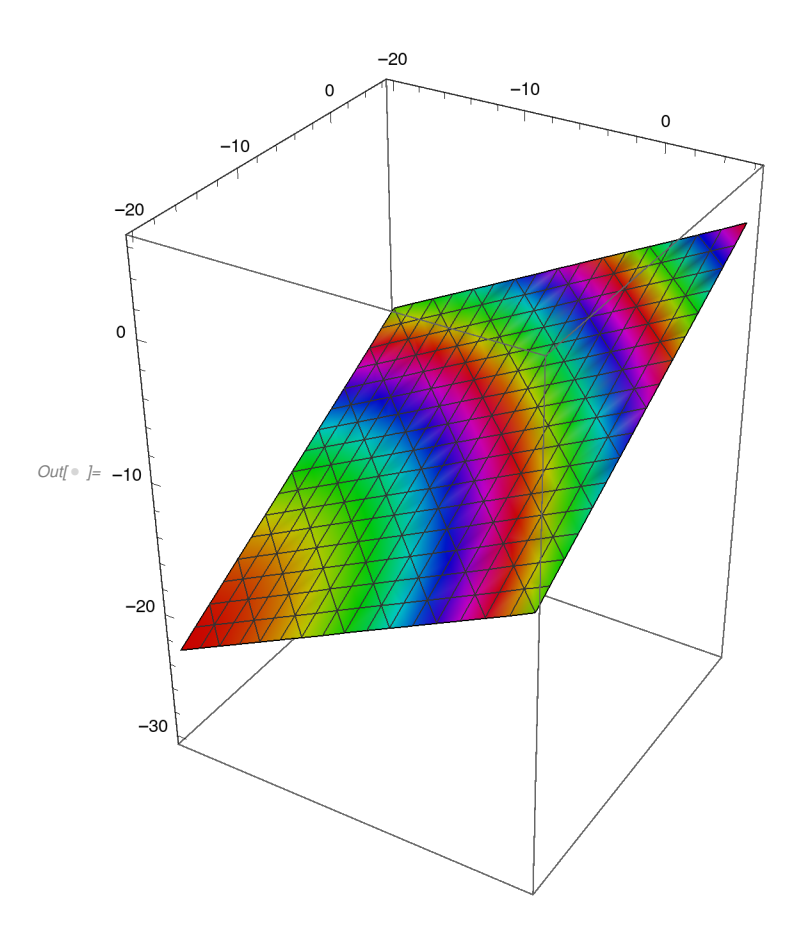

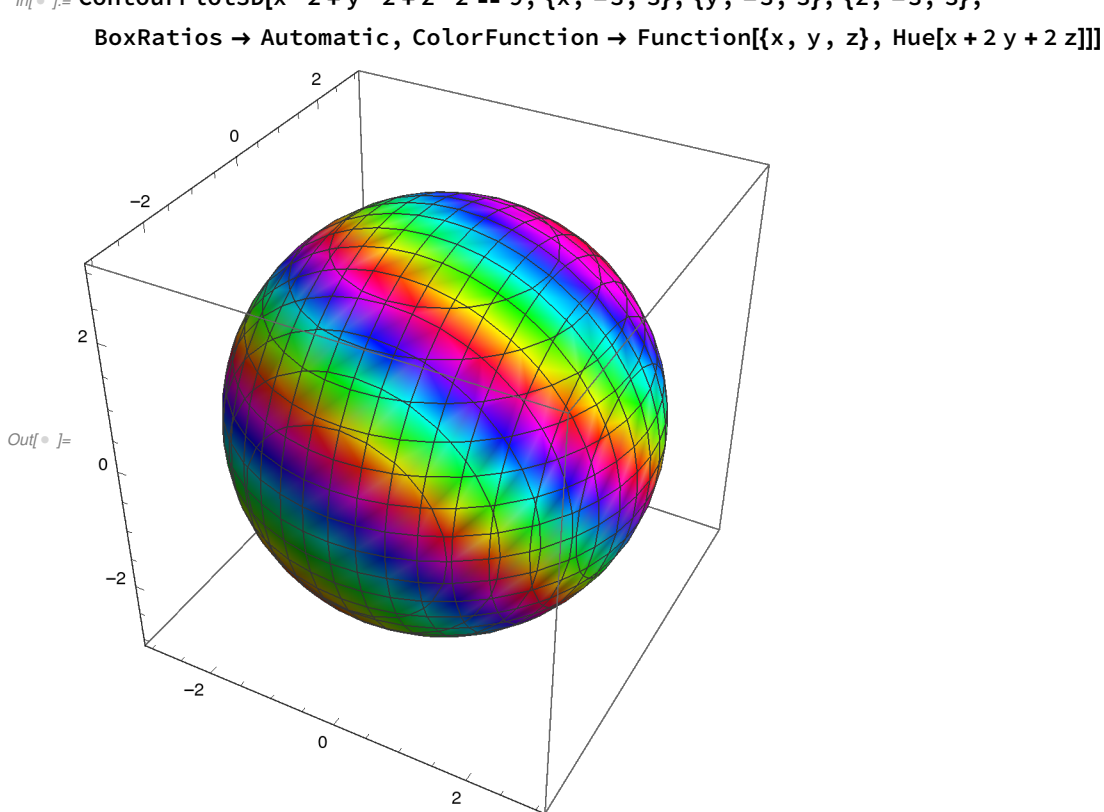

 $In \in \mathbb{R}^2$  ContourPlot3D[x^2 + y^2 + z^2 == 36, {x, -6, 6}, {y, -6, 6}, {z, -6, 6}, BoxRatios  $\rightarrow$  Automatic, ColorFunction  $\rightarrow$  Function[{x, y, z}, Hue[y^2-10 z]]]

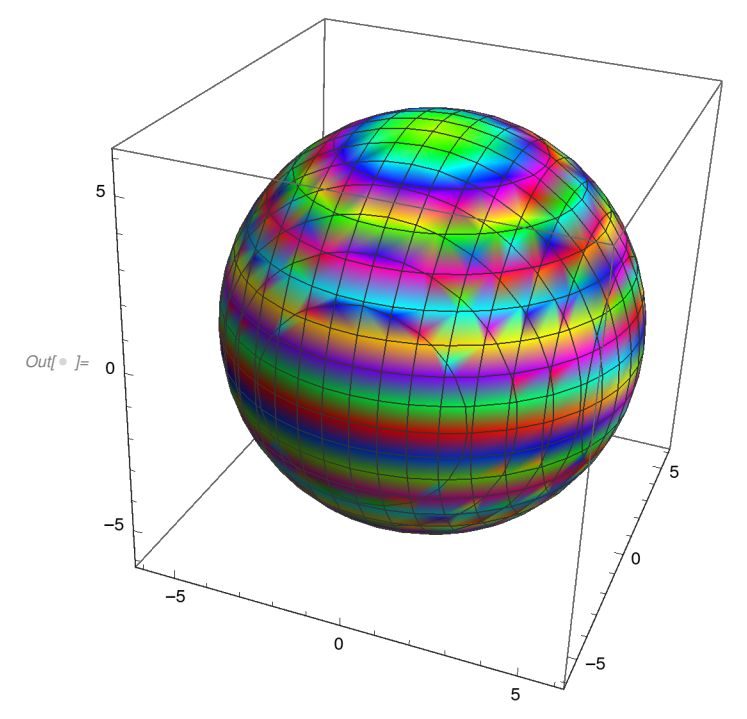

 $In \in \mathbb{R}^2$  ContourPlot3D[x^2 + y^2 + z^2 == 9, {x, -3, 3}, {y, -3, 3}, {z, -3, 3},

 $In \in \mathbb{R}^n$  ContourPlot3D[x^4 + y^4 + z^4 == 1, {x, -1, 1}, {y, -1, 1}, {z, -1, 1}, BoxRatios  $\rightarrow$  Automatic, ColorFunction  $\rightarrow$  Function[{x, y, z}, Hue[y^2+x^2+z^2]]]

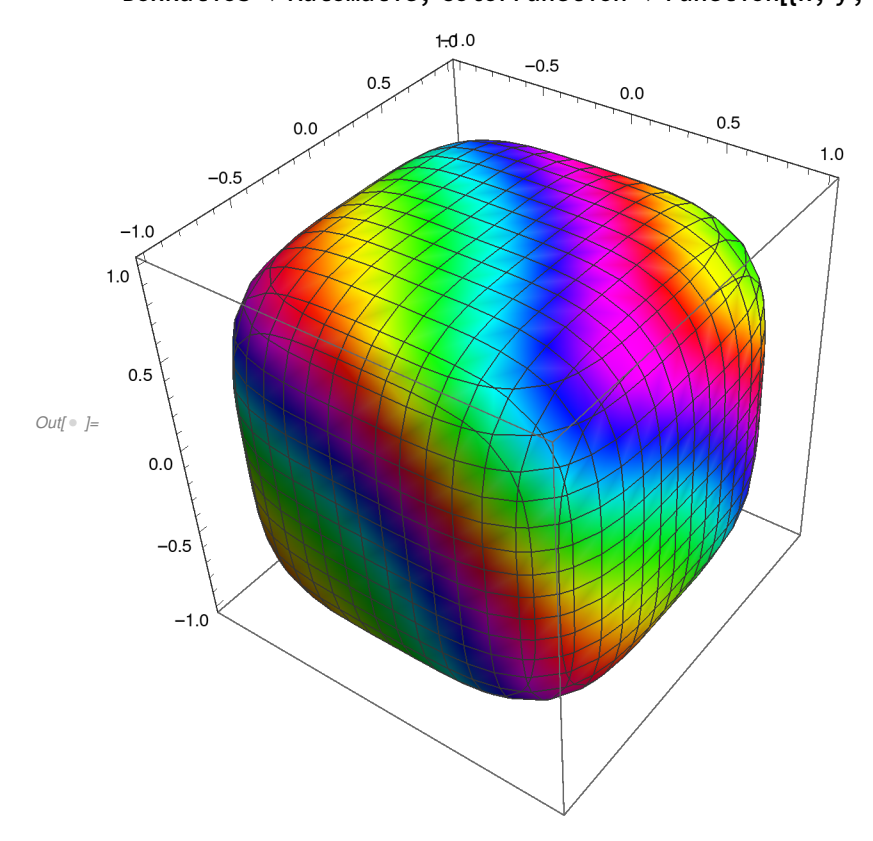

(\*3\*)

## $In \lceil \circ \rceil := f = x^2 + 2 y^2 + 2 + z^2$  $a = x + 2y + 3z - 1$  $b = x - 2y + z - 5$ ContourPlot3D[x^2 + y^2 + z^2, {x, -1, 1}, {y, -1, 1}, {z, -1, 1}, BoxRatios  $\rightarrow$  Automatic, ColorFunction  $\rightarrow$  Function[{x, y, z}, Hue[f]]] ContourPlot3D[a == 0, {x, -1, 1}, {y, -1, 1}, {z, -1, 1}, BoxRatios  $\rightarrow$  Automatic, ColorFunction  $\rightarrow$  Function[{x, y, z}, Hue[f]]] ContourPlot3D[b == 0,  $\{x, -1, 1\}$ ,  $\{y, -1, 1\}$ ,  $\{z, 2, 5\}$ , BoxRatios  $\rightarrow$  Automatic, ColorFunction  $\rightarrow$  Function[{x, y, z}, Hue[f]]] ContourPlot3D[{a == 0, b == 0}, {x, -2, 2}, {y, -2, 2}, {z, -1, 3}, BoxRatios → Automatic] ContourPlot3D[{a ==  $0$ , b ==  $0$ }, {x, -2, 2}, {y, -2, 2},  $\{z, -1, 3\}$ , ContourStyle  $\rightarrow$  Opacity[0], Mesh  $\rightarrow$  None, BoundaryStyle  $\rightarrow$  {1  $\rightarrow$  None, 2  $\rightarrow$  None, {1, 2}  $\rightarrow$  {{Green, Tube[.03]}}}, Boxed  $\rightarrow$  False]

$$
Out[ = ] = x2 + 2y2 + z2
$$
  
Out[ = ] = -1 + x + 2y + 3z  
Out[ = ] = -5 + x - 2y + z

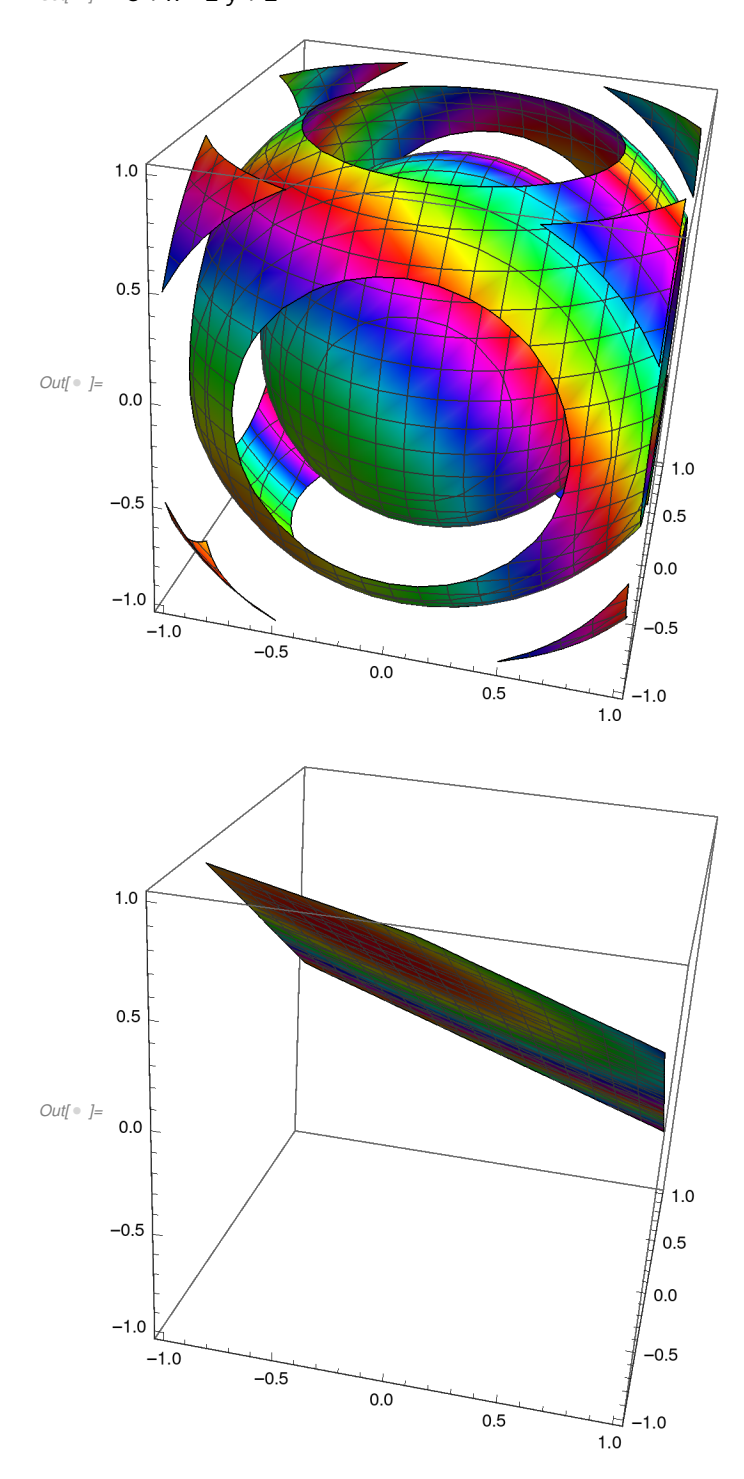

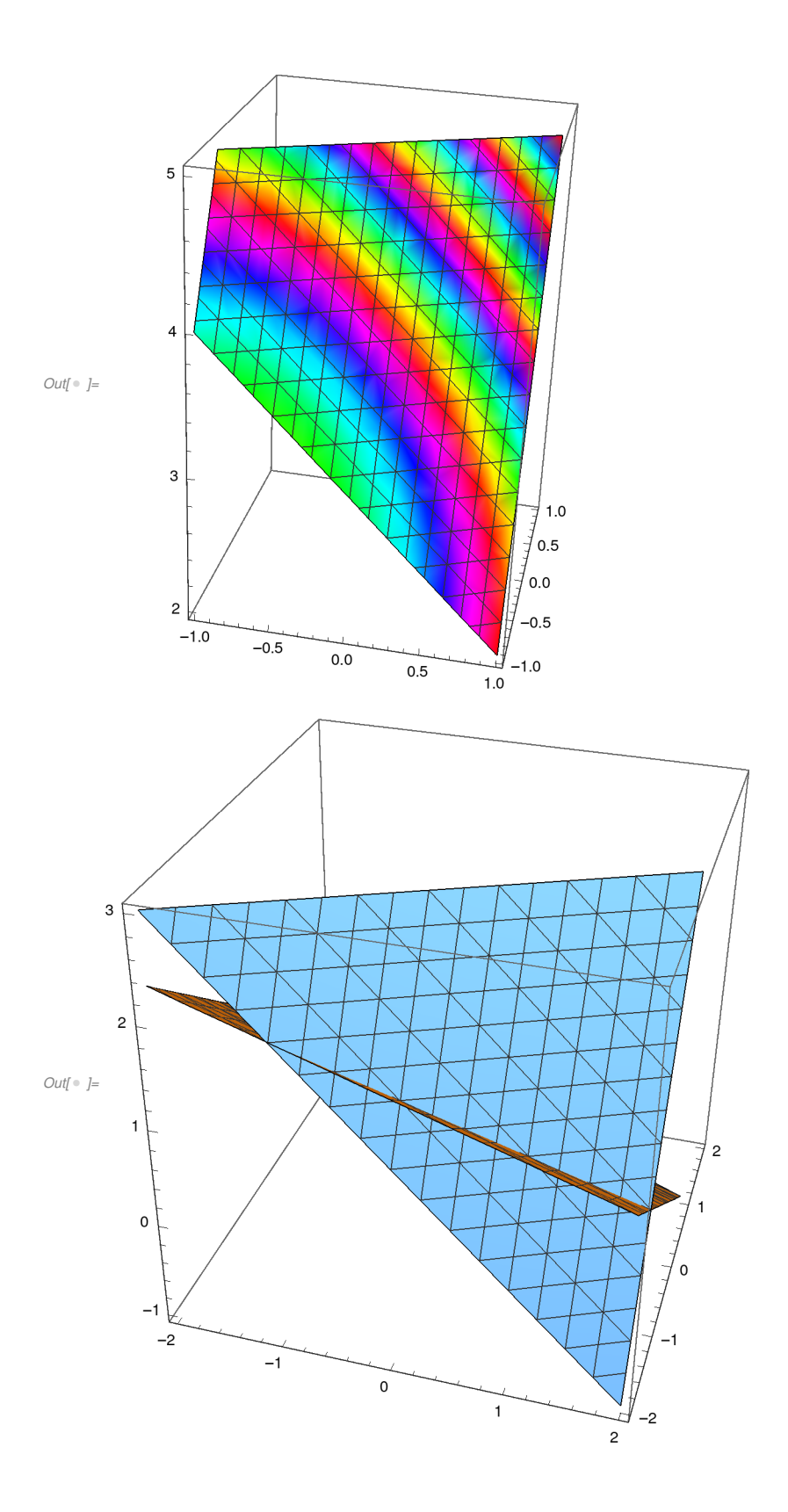

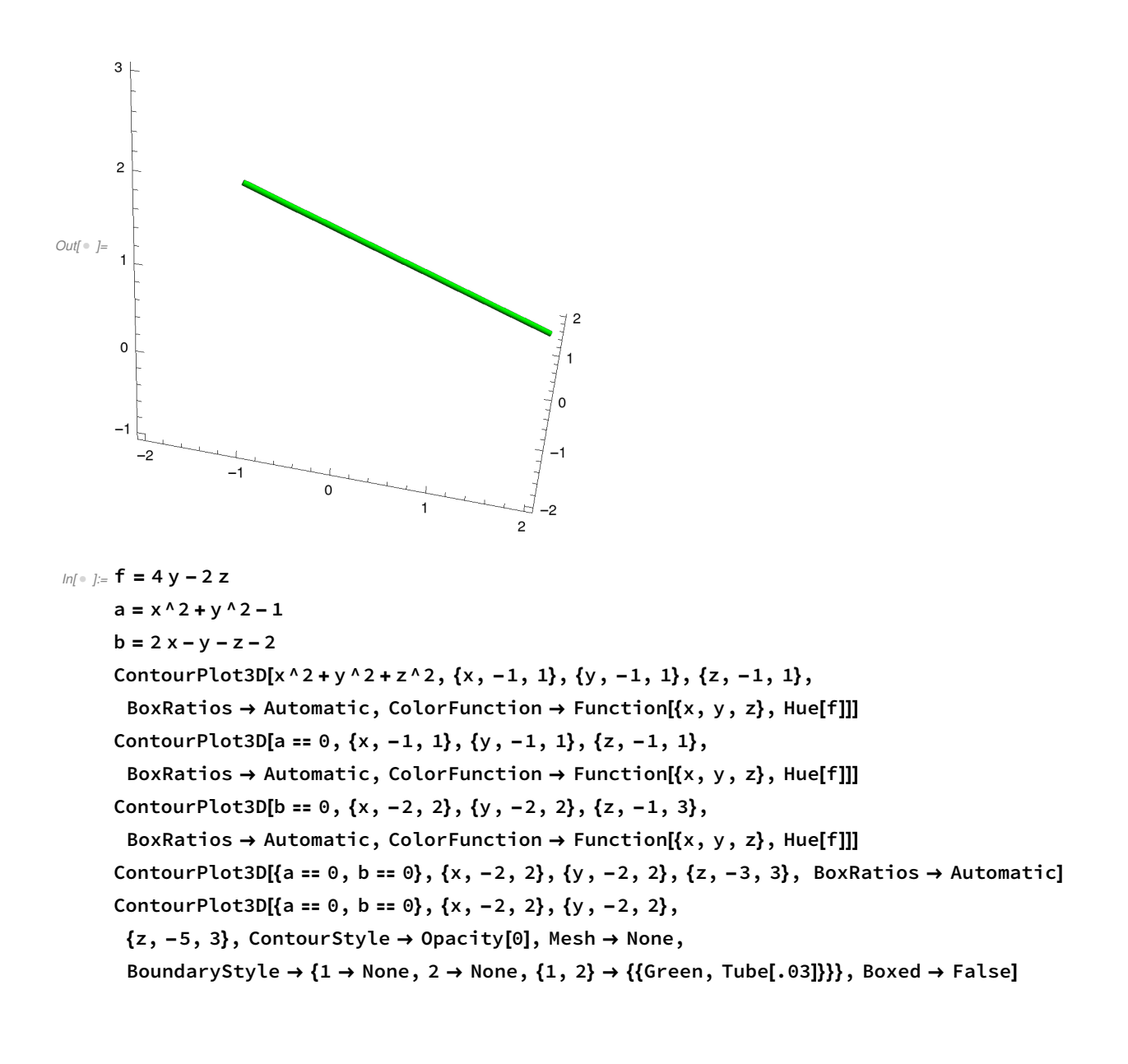

```
Out[ = ] = 4 y - 2 z
Out[ \circ ]= -1 + x^2 + y^2Out[-] = -2 + 2x - y - z
```
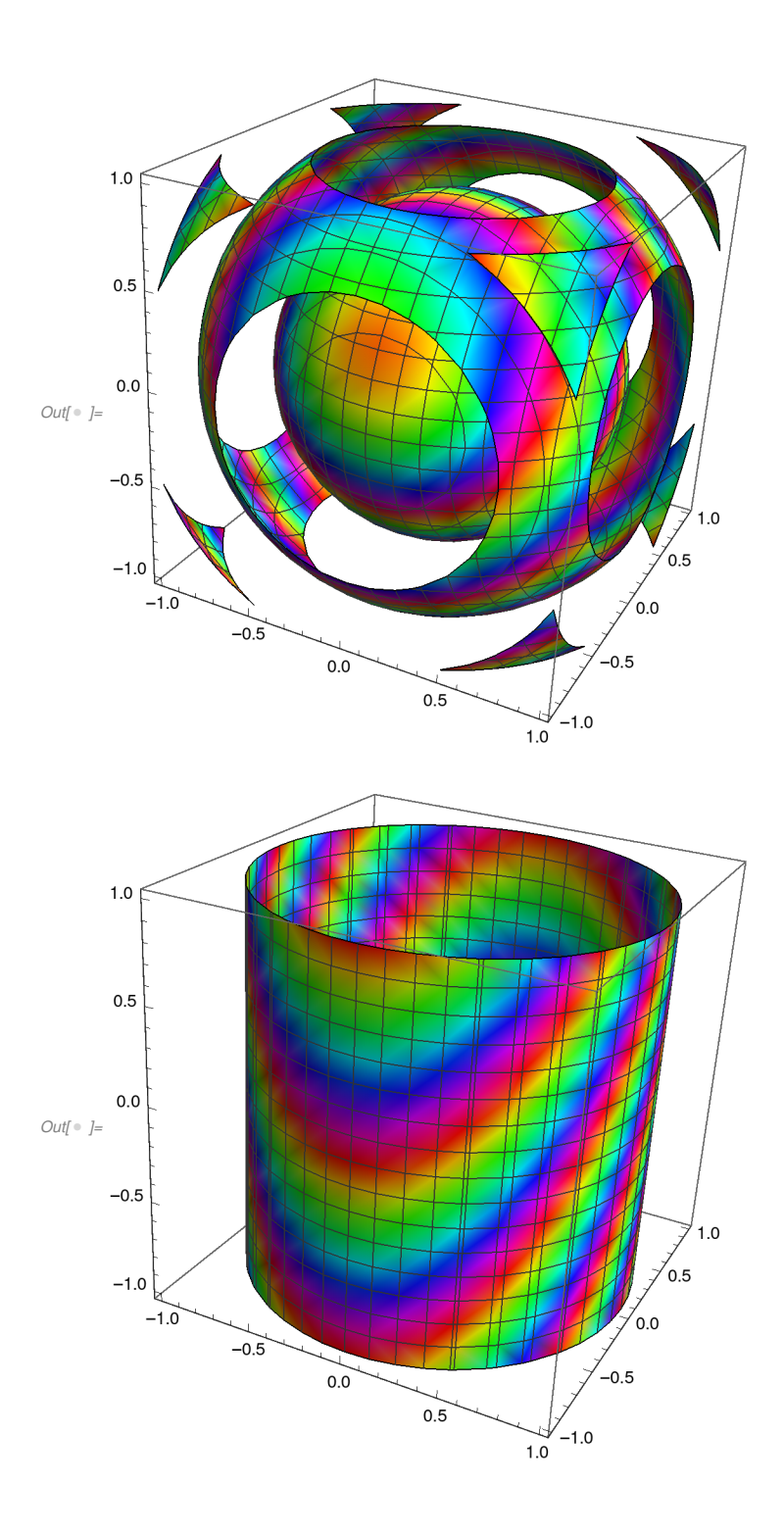

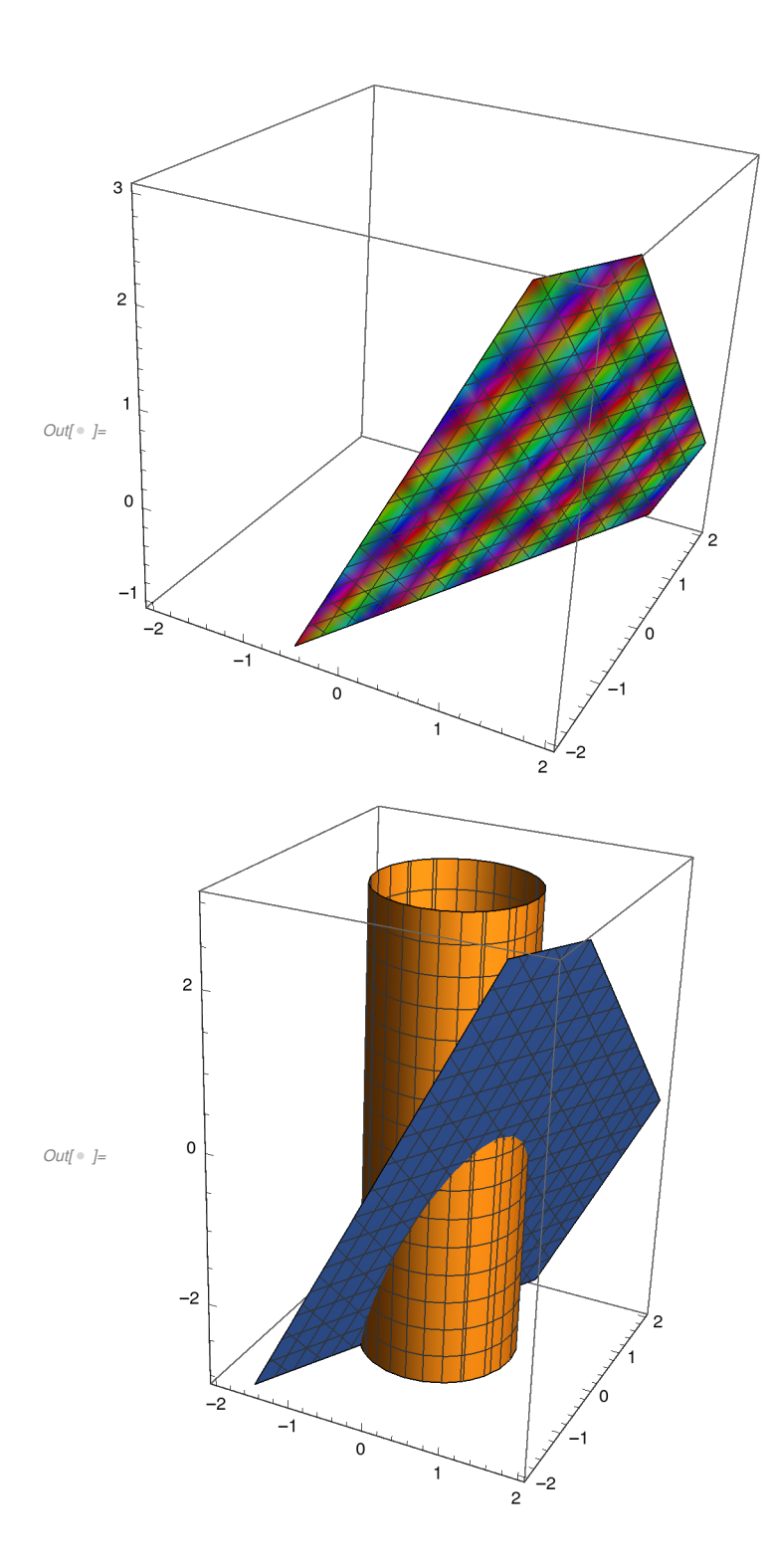

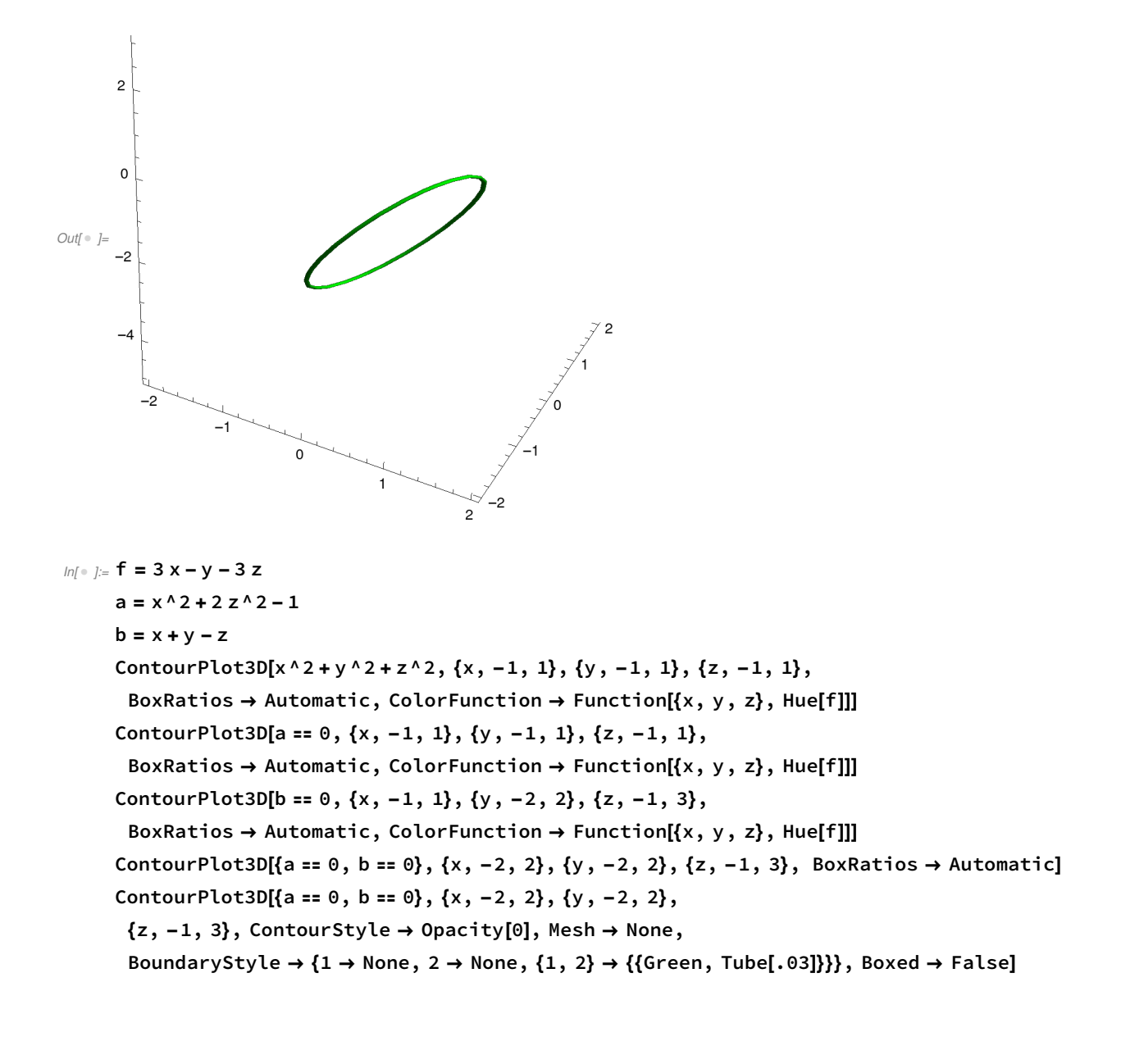

```
Out[ \circ \ ] = 3 \times - \textsf{y} - 3 \textsf{z}Out<br>[ \circ ]= -1 + x^2 + 2 z^2Out[ \circ \ ] = \mathsf{X} + \mathsf{Y} - \mathsf{Z}
```
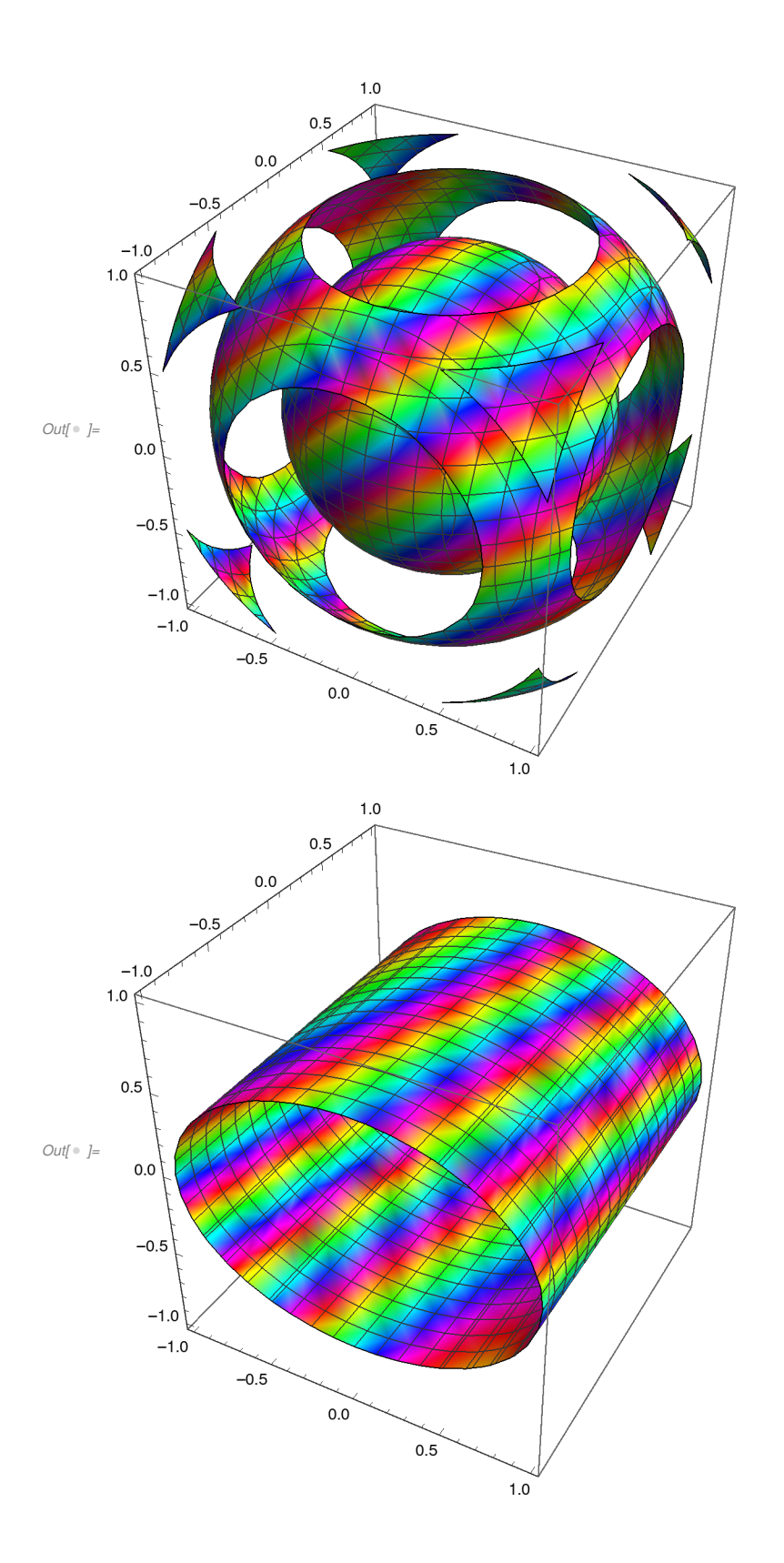

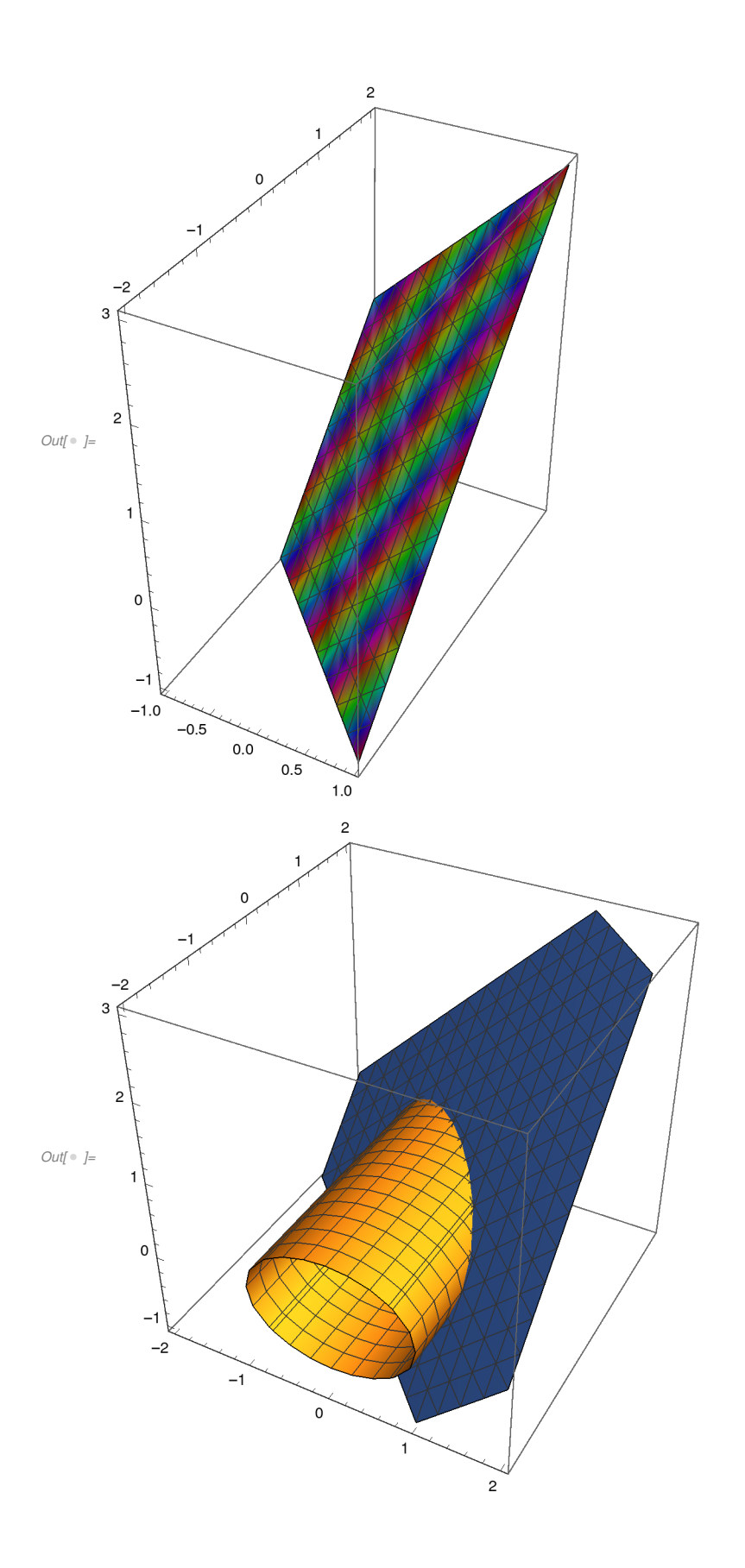

```
\frac{1}{\sqrt{1-\frac{1}{1-\frac{1}{1-\-\frac{2}{2}\mathbf 3\overline{2}Out[\circ ]=
                \mathbf 0--2-1\mathsf{o}\mathbf{1}\overline{c}In \lbrack \circ \rbrack := f = 3 x \wedge 2 + ya = x^2 + z^2 - 9b = 4x - 3y - 9ContourPlot3D[x^2 + y^2 + z^2, {x, -1, 1}, {y, -1, 1}, {z, -1, 1},
            BoxRatios \rightarrow Automatic, ColorFunction \rightarrow Function[{x, y, z}, Hue[f]]]
          ContourPlot3D[a == 0, \{x, -3, 3\}, \{y, -3, 3\}, \{z, -3, 3\},BoxRatios \rightarrow Automatic, ColorFunction \rightarrow Function[{x, y, z}, Hue[f]]]
          ContourPlot3D[b == 0, \{x, -3, 3\}, \{y, -3, 3\}, \{z, -3, 3\},
            BoxRatios \rightarrow Automatic, ColorFunction \rightarrow Function[{x, y, z}, Hue[f]]]
          ContourPlot3D[{a == 0, b == 0}, {x, -3, 3}, {y, -3, 3}, {z, -3, 3}, BoxRatios → Automatic]
          ContourPlot3D[{a == 0, b == 0}, \{x, -7, 3\}, \{y, -9, 3\},
            \{z, -3, 3\}, ContourStyle \rightarrow Opacity[0], Mesh \rightarrow None,
            BoundaryStyle \rightarrow {1 \rightarrow None, 2 \rightarrow None, {1, 2} \rightarrow {{Green, Tube[.03]}}}, Boxed \rightarrow False]
```

```
Out[ \circ ] = 3 \times^2 + y
Out[ \circ ] = -9 + x^2 + z^2Out[ \circ ] = -9 + 4x - 3y
```
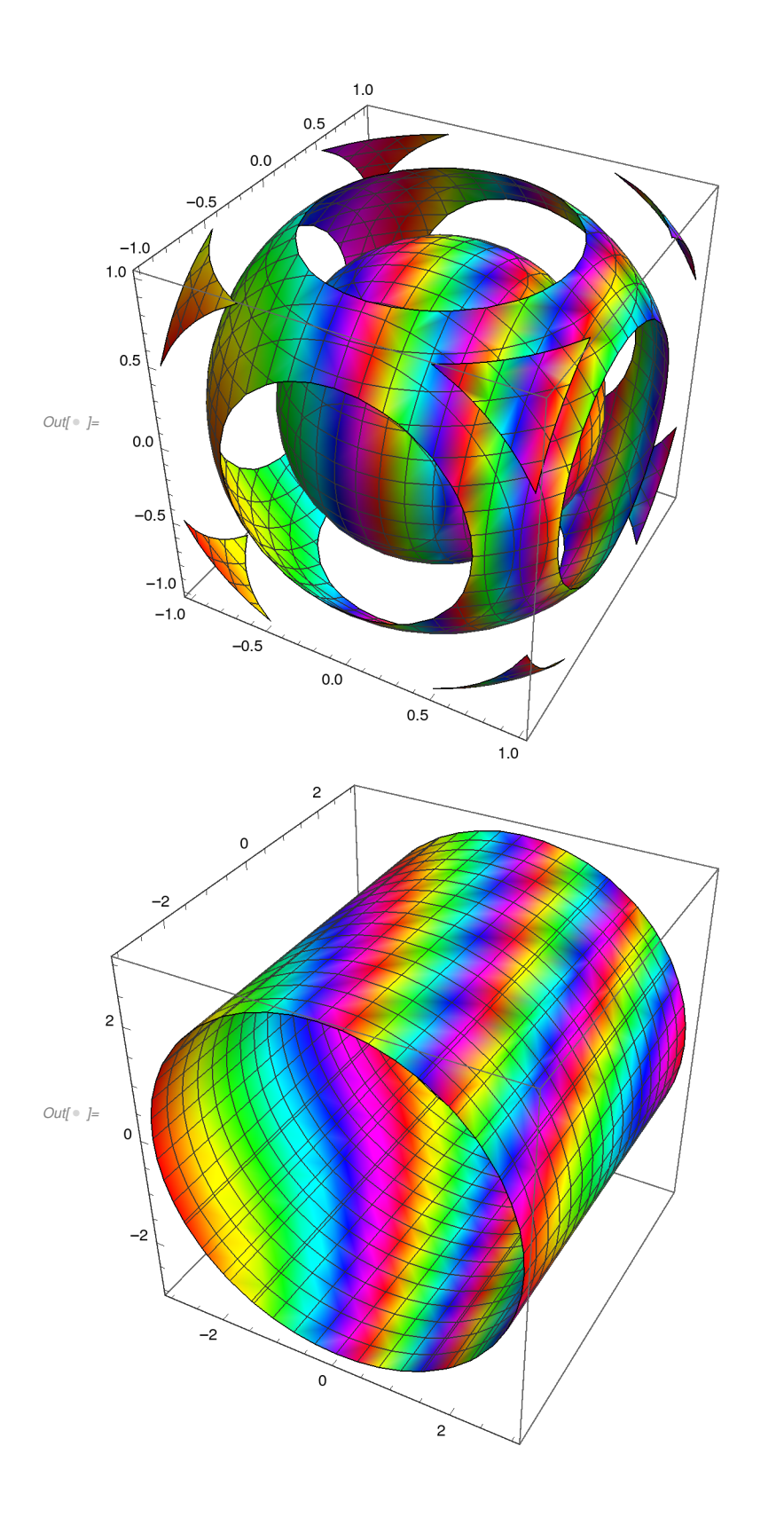

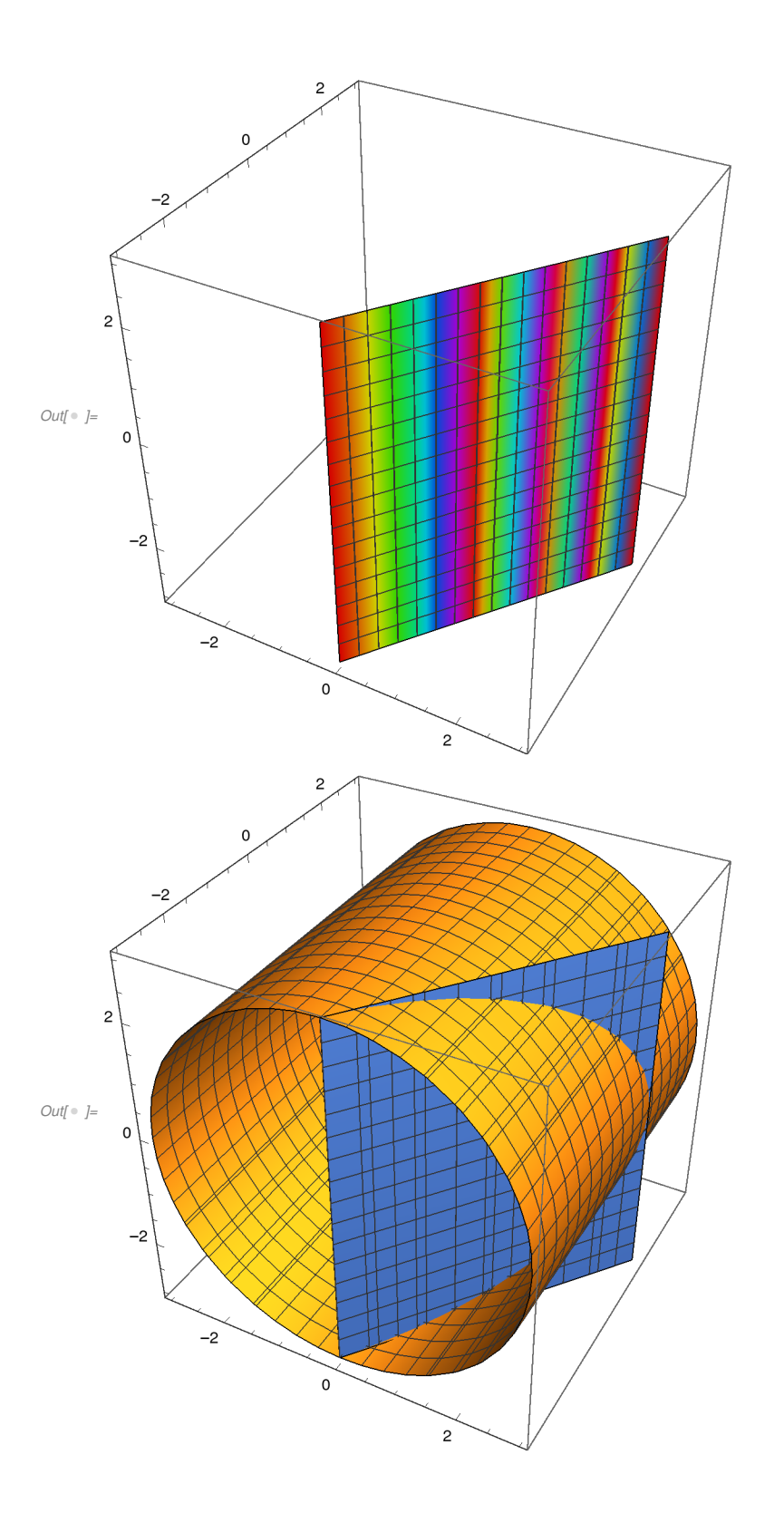

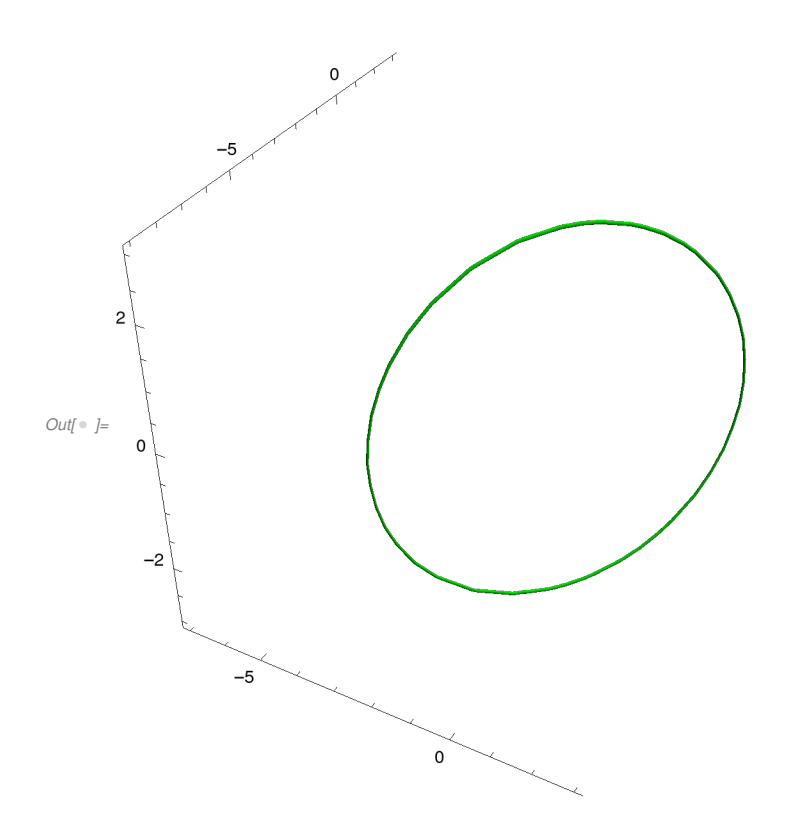